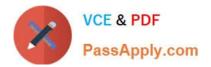

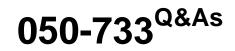

# SUSE Certified Linux Administrator 12

# Pass Novell 050-733 Exam with 100% Guarantee

Free Download Real Questions & Answers **PDF** and **VCE** file from:

https://www.passapply.com/050-733.html

100% Passing Guarantee 100% Money Back Assurance

Following Questions and Answers are all new published by Novell Official Exam Center

Instant Download After Purchase

100% Money Back Guarantee

- 😳 365 Days Free Update
- 800,000+ Satisfied Customers

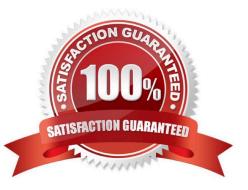

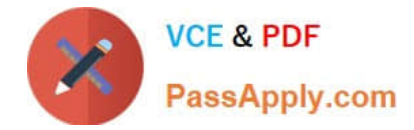

# **QUESTION 1**

You do not want to see any error messages when using the find command; you want to see only the results. Which command accomplishes this task?

- A. find /etc -name "\*conf" 0>/dev/null
- B. find /etc -name "\*conf" 1>/dev/null
- C. find /etc -name "\*conf" 2>/dev/null
- D. find /etc -name "\*conf" 3>/dev/null

Correct Answer: C

## **QUESTION 2**

You want to know which files are contained in the hugin-0.6.1-2.2.i586.rpm RPM package, which has not yet been installed. Which command will give you this information?

- A. rpm -f hugin-0.6.1-2.2.i586.rpm
- B. rpm -qpf hugin-0.6.1-2.2.i586.rpm
- C. rpm -qpl hugin-0.6.1-2.2.i586.rpm
- D. rpm --provides hugin-0.6.1-2.2.i586.rpm

Correct Answer: C

# **QUESTION 3**

Which statement about an incremental backup is correct?

A. The use of incremental backups is limited to backups on tapes.

B. To restore an incremental backup, you need the last incremental backup only.

C. To restore an incremental backup, you need the last full backup and the last incremental backup that was made since the last full backup.

D. The amount of data that needs to be backed up with each incremental backup depends only on the amount of data changed the last incremental backup.

Correct Answer: D

# **QUESTION 4**

You want to disable the network device eth0. Which command can you use?

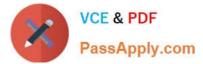

- A. ifconfig halt eth0
- B. ipconfig eth0 halt
- C. ip link set eth0 down
- D. ip param set eth0 halt

Correct Answer: C

# **QUESTION 5**

You want to secure a POP3 connection to a server that does not support SSL. While you do not have ssh access to the POP3 server itself, you at least have SSH access to a server near the POP3 server. Given the following information: POP3 server: pop3.digitalairlines.com

SSH server: ssh.digitalairlines.com Your host: da10.digitalairlines.com POP3 port: 110 Local port: 11110 Which command will forward connections from the local port 11110 to port 110 of the POP3 server, using

a secure tunnel between your host and the SSH server?

- A. ssh -L 11110:ssh.digitalairlines.com:110 geeko@pop3.digitalairlines.com
- B. ssh -L 110:ssh.digitalairlines.com:11110 geeko@pop3.digitalairlines.com
- C. ssh -L 11110:pop3.digitalairlines.com:110 geeko@ssh.digitalairlines.com
- D. ssh -L 110:pop3.digitalairlines.com:11110 geeko@ssh.digitalairlines.com

Correct Answer: C

# **QUESTION 6**

You want to view the last 20 lines of the /var/log/messages file and any new lines that are subsequently added by syslog to this file. Which command would you use?

- A. tail -20f /var/log/messages
- B. end -20f /var/log/messages
- C. less -20f /var/log/messages
- D. follow -20 /var/log/messages

Correct Answer: A

# **QUESTION 7**

You have set the following permissions on a test directory: rwxrwxrwx. Which statement about files in the test directory is correct?

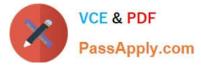

- A. Only root can delete files in the test directory.
- B. Only root or the owner of a file can delete files in the test directory.
- C. A file created in that directory has the same owner as the owner of the test directory.
- D. A file created in that directory has the same owning group as the owning group of the test directory.

Correct Answer: D

# **QUESTION 8**

Which is the main configuration file for logrotate?

- A. /etc/logrotate
- B. /etc/logr.conf
- C. /etc/cron/logrotate
- D. /etc/logrotate.conf
- Correct Answer: D

# **QUESTION 9**

Which options are PAM module types that can be used in a PAM configuration file? (Choose 4.)

- A. key
- B. auth
- C. card
- D. account
- E. session
- F. password

Correct Answer: BDEF

## **QUESTION 10**

What action does the jobs command perform?

- A. Lists all scheduled cron jobs
- B. Lists all mail items in the mail queue
- C. Lists the content of the shell\\'s job control

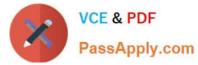

D. Lists all print jobs in the print queue.

Correct Answer: C

# **QUESTION 11**

What is the difference between the /dev/st0 and /dev/nst0 devices?

A. /dev/st0 is the first SCSI CD burner; /dev/nst0 refers to the CDROM drive.

- B. /dev/st0 is the first tape drive; /dev/nst0 refers to the same tape drive in non-rewinding mode.
- C. /dev/st0 is the first serial console; /dev/nst0 refers to the same serial console as a block device.

D. /dev/st0 is the first SCSI hard drive; /dev/nst0 refers to the same SCSI hard drive in read-only mode.

Correct Answer: B

# **QUESTION 12**

What is the effect of selecting the option "Enable IP Forwarding" in the routing configuration in YaST?

A. IP packets that do have this host as their destination are routed to another host.

B. IP packets that do not have this host as their destination are filtered according to the firewall rules.

C. IP packets that do have this host as their destination are dropped to protect the host from attacks.

D. IP packets that do not have this host as their destination are transferred from one network connected to the host to another network connected to this host, according to the routing table.

Correct Answer: D

#### **QUESTION 13**

In a terminal window, which command shows you the groups you are a member of?

A. id

B. gid

- C. who
- D. whoami

Correct Answer: A

### **QUESTION 14**

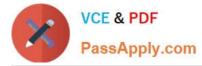

After the partitions are checked and the root file system is mounted, the /sbin/init command is executed. Which process ID is assigned to /sbin/init?

| A. 0              |  |  |  |
|-------------------|--|--|--|
| B. 1              |  |  |  |
| C. 3              |  |  |  |
| D. 100            |  |  |  |
| E. 1000           |  |  |  |
| F. Depends        |  |  |  |
| Correct Answer: B |  |  |  |
|                   |  |  |  |

# **QUESTION 15**

Which command can be used to view the inode assigned to a filename?

A. Is -i

- B. fsck -h -i
- C. inode --list
- D. cat /proc/inodes
- Correct Answer: A

Latest 050-733 Dumps

050-733 VCE Dumps

050-733 Exam Questions